# **TCOM 570 Network Automation Fall 2022**

**Instructor:** Richard Saylor Email: [rsaylor2@gmul.edu](mailto:rsaylor2@gmul.edu)  Phone: 863-660-6205 (Calls/Texts 9 AM – 5 PM EST Mon-Fri)

**Office Hours**: Immediately before class (Tuesdays 7:20PM, or by appointment)

**Classes Meet:** Tuesdays 7:20 PM - 10:00 PM, Instructional @ Research Hall, Room 201. Some Synchronous meetings may take place and the class will be notified prior to those class days.

**Course Description:** This is a project-based course that focuses on the process of automating the configuration, management, testing, and operation of physical and virtual devices within a network. Topics covered include: Introduction to Python, PyCharm, Intro to Linux, Loops and conditions, Function, Class, string and data manipulation, Python sockets, Logging, error handling, Regex, Pandas, Database (SQlite3/mongodb), Paramiko, Flask and Graphing, Requests, API and web scrapping and Ansible for network automation.

**Course Goals:** This course will present students with the foundations of network automation. The course builds upon the use of Python as the basic automation tool and introduces additional tools to guide students through the development and implementation of solutions for the tasks discussed. Students will acquire the skills to develop their own network automation tools to enable new capabilities or to validate the results of existing tools.

**Honor Code:** - The Mason Honor Code is in effect<http://oai.gmu.edu/honor-code/masons-honor-code/> Student members of the George Mason University community pledge not to cheat, plagiarize, steal, and/or lie in matters related to academic work.

## **Grading:**

- 5 Homework/programming assignments
- 1 Paper
- 1 Final Project

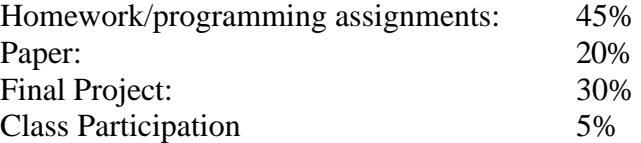

#### **Course assignments and projects:**

Assignments and projects will be assigned during the class and are due at 8AM EST the following week. unless specified differently. Most information regarding the following weeks and assignments will be described in class. Project due dates are firm, as I will grade and discuss the projects in the subsequent class meeting.

#### **Completeness:**

You are expected to complete all assignments on time. Incomplete, late, or missing work may negatively affect your final grade.

#### **Term Paper:**

There will be one term paper for this course due on October 23<sup>rd</sup>, midway point of the course. The topics are to

be discussed in class. However, there are no specific requirements on how wide or deep the contents should be. The paper should be use Times New Rome, Font 12, Line Space 1.5 and Margins 1.0' all around. The paper should have a cover page, table of contents, abstract and work/paper cited. The minimum content pages should be NO less than 10.

### **Final Exam:**

Final score will be based on Final Project. Final Project can be individual or a group of max 2 students. Topics for the Final Project will be discussed during class.

**Online Lectures:** This class is fully virtual, so unless you receive a message from me, the class will proceed, and your attendance at the class is expected. Meeting days are on Tuesdays at 7:20PM unless otherwise instructed.

#### **Attendance Policy**:

You are expected to be in each class, to participate, and to work on class-related tasks only. Unexcused absences or other issues will negatively affect your final grade.

#### **Mason Calendar:** [https://registrar.gmu.edu/calendars/fall\\_2022/](https://registrar.gmu.edu/calendars/fall_2022/)

The above link will provide you will Mason's important dates and deadlines regarding semester schedules..

**Code Storage:** A USB thumb drive or cloud storage is recommended to hold your code and data. The drive/space does not need to be large.

### **Personal Computer:**

You may use your own computer for homework and projects.

### **Required Reading and Optional Material:**

#### **Required Texts (Kindle versions are available):**

**[Mastering Python Networking: Your one-stop solution to using Python for](https://smile.amazon.com/dp/1839214678/?coliid=IJI15D1JPAYLF&colid=23YKSRWXUSL2&psc=1&ref_=lv_ov_lig_dp_it)  [network automation, programmability, and DevOps, 3rd Edition](https://smile.amazon.com/dp/1839214678/?coliid=IJI15D1JPAYLF&colid=23YKSRWXUSL2&psc=1&ref_=lv_ov_lig_dp_it)** by Eric Chou, Michael Kennedy ISBN-13 : 978-1839214677 Publisher - Packt Publishing Edition  $-3<sup>rd</sup>$ 

## **[Python Scripting for Network Engineers: Realizing Network Automation for](https://smile.amazon.com/dp/1728791685/?coliid=INRUYDMFBVVN5&colid=23YKSRWXUSL2&psc=1&ref_=lv_ov_lig_dp_it)  [Reliable Networks](https://smile.amazon.com/dp/1728791685/?coliid=INRUYDMFBVVN5&colid=23YKSRWXUSL2&psc=1&ref_=lv_ov_lig_dp_it)**

by Wajid Hassan ISBN-13: 978-1728791685 Publisher - Independently published Edition  $-1<sup>st</sup>$ 

**[Learn Python in One Day and Learn It Well \(2nd Edition\)](https://www.amazon.com/s?k=learn+python+in+one+day+and+learn+it+well&crid=18ZT9271GW4U9&sprefix=learn+python+in+%2Caps%2C200&ref=nb_sb_ss_ts-a-p_1_16)**

ISBN-13: 978-1546488330 Publisher - Independently published Edition – 2nd

#### **Additional References (optional):**

**[Network Programmability and Automation: Skills for the Next-Generation](https://smile.amazon.com/dp/1491931256/?coliid=I1HOVXPN45QEI&colid=23YKSRWXUSL2&psc=1&ref_=lv_ov_lig_dp_it)  [Network Engineer](https://smile.amazon.com/dp/1491931256/?coliid=I1HOVXPN45QEI&colid=23YKSRWXUSL2&psc=1&ref_=lv_ov_lig_dp_it)**

by Jason Edelman, Scott S. Lowe ISBN-13: 978-1491931257 Publisher – O'Reilly Edition  $-1<sup>st</sup>$ 

**Course Material:** All course material is available on Mason Blackboard.

How do I get on Blackboard?

-Go to:<https://mymasonportal.gmu.edu/webapps/portal/frameset.jsp> -Login with your Mason Credentials -Click on the Courses tab -Click on the TCOM-570-001 (Fall 2022)

How do I get to the online lectures (if necessary)?

-Follow instructions to login into Blackboard -Click on **Tools** -Click on **Blackboard Collaborate** -You should see the current session listed -Previously recorded sessions are accessed via the **Previously Recorded** Tab

In order for Blackboard to work properly, what do I need loaded on my computer? -JAVA -Quicktime -Flash

**Communication:** All students must have a GMU email account and access to blackboard.gmu.edu. Please only use GMU email and BlackBoard for class-related communications. I will use one, the other, or both to communicate class-related information.

**GMU Notice:** The material provided in this course is proprietary. Uploading this material anywhere without the express permission of the instructor is strictly prohibited and a violation of the Mason Honor Code.

**Office of Disability Services**: Students with disabilities who seek accommodations in a course must be registered with the GMU Office of Disability Services (ODS) and inform the instructor, in writing, at the beginning of the semester. See [http://www2.gmu.edu/dpt/unilife/ods/ o](http://www2.gmu.edu/dpt/unilife/ods/)r call 703-993-2474 to access the ODS.

**Course Schedule**: The weekly course schedule will be provided on Blackboard and briefed weekly to ensure understanding of the requirements and expectations continuing through the course.

**Final Note:** I will make every effort not to adjust this syllabus, but I may do so if in the best interests of students and the learning objectives of the course.